If your program allows applicants to submit hard-copy application materials and receives them, your program may upload them to Slate so the materials can be included in the application PDF. Once the materials are uploaded to the system, the receipt status will automatically be updated and available on the application status page.

- Uploading Supplemental Application Materials
- Uploading Hard-copy Letters of Recommendation
  - When the recommender is listed in the application
  - When the recommender is not listed in the application
- Uploading a GPA Justification Letter and a Letter of Support (For Graduate Admissions)

## Uploading Supplemental Application Materials

The academic program requirements are built into the application and applicants cannot submit their application until after they have fulfilled all the requirements. For example, if your program requires a statement of purpose, a resume, and a writing sample, applicants will need to upload these three materials prior to application submission.

However, if your program has optional items that you recommend, but not require, applicants are not required to upload them prior to application submission. If applicants have submitted without including these optional materials but would like to upload them after submission, they cannot go back to the section and make updates on their own. In this case, applicants may submit the materials to your program directly. If your program would like to upload the materials on their behalf and include them in the application PDF, follow the steps below.

- Ó Applicant 714005721 Dashboard Timeline MAST-2019 Awaiting Submission Profile Materials 2019 Master's Program Overview Financial Aid Awaiting Submission Current Bin: Acad Program/Committee Review No dec Workflows In Progress Last updated February 11, 2019 Queue: Terrence Grus Portfolio Click on the Read Application Academic Program Public Health/Health Promotion and Policy (MPH) Download PDF Materials tab. Entrance Term Fall 2019 Dept Waive Reg (Pre-Submit) Mizzou TD 08888888 Dept Waive Reg (Post-Submit) Grad Prep program N/A Dept GPA and Comments Military Status Dept Decision Form Grad Studies, Immin Docs Application In-Progress - Not Yet Submitted by Applicant Grad Studies Required Docs
- 1) Search for and find the applicant in Slate. Go to the **Materials** tab.

2) Click on the **New Material** link.

| slate         | <b>II</b> <i></i>      | Ш <sub>і</sub>             | -                | ~       |           | 9         | ¢ |          | Search                 | ×         |
|---------------|------------------------|----------------------------|------------------|---------|-----------|-----------|---|----------|------------------------|-----------|
| Test (Smith-  | lones Click            | on the<br><b>rial</b> linl |                  |         | Materials |           |   |          | Applicant              | 714005721 |
| Date A D      | escription             |                            |                  |         |           | Record    |   | User     | Materials<br>Portfolio |           |
| 11/02/2017 A  | pp_Personal Data Shee  | t                          |                  |         |           | MAST-2019 |   |          |                        |           |
| 09/27/2016 Ti | ranscript (Copy) Unive | ersity of Missou           | ıri St Louis (UM | ISL)    |           | Folio     |   |          |                        |           |
| 06/06/2016 Ti | ranscript (Copy) Unive | ersity of Missou           | ıri Columbia (M  | lizzou) |           | Folio     |   | Terrence |                        |           |

3) Important! Select the appropriate application round from the **Record** dropdown box. Make sure the selected round is correct.

| Material |                                   |
|----------|-----------------------------------|
| Record   | 2019 Master's Program             |
| Material | Folio Applications                |
| Memo     | 2019 Master's Program  References |
| Source   | - Dolly Dailey<br>- David Venter  |

## 4) Select the appropriate material type.

| M | ate | eri | al |
|---|-----|-----|----|
|   |     |     |    |

| Record                                        | 2019 Master's Program                                                                                                    | • |
|-----------------------------------------------|----------------------------------------------------------------------------------------------------|---|
| Material                                      |                                                                                                    | • |
| Material<br>Memo<br>Source<br>Upload Document | App_Academic Program Application<br>App_Application for Teaching or Research Assistantship<br>App_Essay<br>App_Hard-Copy Recommendation<br>App_Honors and Awards<br>App_Language Exam Waiver Request (TOEFL, IELTS, etc.)<br>App_MoCA/Praxis Exam Certification Score Report<br>App_MPER Scholars Application Statement<br>App_Personal Data Sheet<br>App_Resume or Curriculum Vita<br>App_Statement of Purpose<br>App_Supplemental Material<br>App_Writing Sample<br>Dept_Cover Sheet<br>Dept_Decision Letter |   |
|                                               | Dept_GPA Justification Letter (For OGS Review)<br>Dept_International Letter of Support (For OGS Review)<br>Test_GMAT Unofficial Score Report Upload                                                                                                    |   |
|                                               | Test GRE Subject Unofficial Score Report Upload                                                                                                    | - |

5) Click on the **Choose File** button to find the document on your computer and click **Upload**.

| Record          | 2019 Master's Program                                                                                                    |
|-----------------|----------------------------------------------------------------------------------------------------|
| Material        | App_Statement of Purpose                                                                                                    |
| Memo            |                                                                                                    |
| Source          | IDF / Document Scanner                                                                                                    |
| Upload Document | Choose File Sample_Pers_tement ndf<br>Click Choose File and browse to<br>the folder on your computer<br>that contains your scanned<br>documents and select the file<br>that you wish to upload. |
|                 | Once the file is selected, click <b>Upload</b> .                                                                                                    |
|                 |                                                                                                    |
| Upload          | Se                                                                                                    |

| laterial                                                                                                    |                                                                                                    |                                                                                                    |                                                                                                    |   |
|----------------------------------------------------------------------------------------------------|----------------------------------------------------------------------------------------------------|----------------------------------------------------------------------------------------------------|----------------------------------------------------------------------------------------------------|---|
| lecord                                                                                                    |                                                                                                    | 2019 Master's Progr                                                                                                    | am                                                                                                    |   |
| 1aterial                                                                                                    |                                                                                                    | App_Statement of P                                                                                                    | urpose                                                                                                    |   |
| 1emo                                                                                                    |                                                                                                    |                                                                                                    |                                                                                                    |   |
| review                                                                                                    |                                                                                                    | <u>Display</u>                                                                                                    |                                                                                                    |   |
| Pages (3)                                                                                                    | Metadata                                                                                                    |                                                                                                    | Click <b>Diaglass</b> to another                                                                                                    | ] |
|                                                                                                    |                                                                                                    |                                                                                                    | Click <b>Display</b> to see the                                                                                                    |   |
| Berlinstal<br>Brits Brits<br>Britsburger (Ball                                                                                                    |                                                                                                    | Harrison Marci, Maria Anazara, Halling Marcia, Lina Banada Hali,<br>Harrison Halin, Harrison Hali, Kanada A., Ananona Amaran, Mithan<br>Martine and Anton Antonia Antonia Marcia and Antonia<br>Martine and Antonia Antonia Martine and Antonia Martine<br>Marcia and Antonia Martine and Antonia Martine and Antonia Martine<br>Marcia and Antonia Martine and Antonia Martine and Antonia<br>Marcia and Antonia Martine and Antonia Martine and Antonia<br>Marcia and Antonia Martine and Antonia Martine and Antonia<br>Marcia and Antonia Martine and Antonia Martine and Antonia<br>Marcia and Antonia Martine and Antonia Martine and Antonia<br>Marcia and Antonia Martine and Antonia Martine<br>Antonia Martine and Antonia Martine and Antonia<br>Marcia and Antonia Martine and Antonia Martine<br>Antonia Martine and Antonia Martine and Antonia<br>Marcia Antonia Martine and Antonia Martine<br>Antonia Martine and Antonia Martine<br>Antonia Martine and Antonia Martine<br>Antonia Martine and Antonia Martine<br>Antonia Martine antonia Martine<br>Antonia Martine Antonia<br>Antonia Martine<br>Antonia Martine<br>Anton | uploaded material.                                                                                                    |   |
| Tradi British kaka ka Ukrayan<br>Karangan dikenta karangan dike<br>Manganangan dikenta karangan<br>penangan dikenta karangan dikenta karangan<br>penangan dikenta karangan dikenta karangan di                                                                                                    |                                                                                                    | perite code cod destanción de las construintes tente de las codes de las portes<br>entre en en espectiva en especificación en estas portes en el espectiva portes en<br>para en especipi y portes de las construintes en estas portes de las de las construintes<br>entre especial y a estas de las construintes en estas de las de las construintes<br>entre especial en estas de las construintes entre estas entre entre en<br>entre especial entre estas de las construintes entre estas entre entre entre estas<br>entre estas entre estas entre estas entre estas entre estas entre estas entre estas entre entre estas entre estas                                                                                                    | In Program Straget A. Strategy and A. Strategy Market protocol distance<br>in the strategy of a strategy in the strategy agreement of the strategy of the strategy of the stra                                              | _ |
| and in other pile standards op - Real<br>standards op - Real - Standards op - Real<br>Standards op - Standards op - Standards<br>standard Standards op - Standards op - Standards                                                                                                    | an I an Alla I an Alla paintag<br>Ann<br>In An Annah Mari Annah Annah I<br>I an Annah Mari Annah Annah I                                                                                                    | Because and characterized provide stype active assessment<br>and properties and characterized space of another in feedback<br>model and the space of the second provide starts and the space and<br>second provide a strength of the second provide strength of the<br>model in the start of the space is consistent and the strength of the<br>space of the start of the space is consistent and the space of the space.                                                                                                    | Approving produce and the proposed accessing produce the proposed both<br>accession of an approximate accessing produce the produce produce accessing<br>and accessing produce accessing accessing produce accessing produce accessing<br>accessing produce accessing accessing produce accessing produce accessing<br>accessing produce accessing accessing produce accessing produce accessing<br>accessing produce accessing produce accessing produce accessing produce accessing<br>accessing produce accessing produce accessing produce accessing produce accessing<br>accessing produce accessing produce accessing produce accessing produce accessing<br>accessing produce accessing produce accessing produce accessing produce accessing<br>accessing produce accessing produce accessing produce accessing produce accessing<br>accessing produce accessing produce accessing produce accessing produce accessing<br>accessing produce accessing produce accessing produce accessing produce accessing<br>accessing produce accessing produce accessing produce accessing produce accessing<br>accessing produce accessing produce accessing produce accessing produce accessing<br>accessing produce accessing produce accessing produce accessing produce accessing<br>accessing produce accessing produce accessing produce accessing produce accessing produce accessing produce accessing<br>accessing produce accessing produce accessing pr |   |
| Approximate and a standard standard s                                                                                                    | with a sector street                                                                                                    | Reconstruction for the solution function prior theorems will<br>determine a GHP at the different determined outputs<br>at each solution by the distribution of the bolt and<br>another and the solution output and the solution<br>and a solution output to be a solution output and the<br>GHP and the solution output for bolt one output and the solution<br>of the solution output to be a solution output and the<br>GHP and the solution output for bolt one output and the solution output<br>of the solution output to be a solution output and the solution output and<br>the solution output and the solution output and the solution output and<br>the solution output and the solution output and the solution output and<br>the solution output and the solution output and the solution output and<br>the solution output and the solution output and the solution output and<br>the solution output and the solution output and the solution output and<br>the solution output and the solution output and the solution output and<br>the solution output and the solution output and the solution output and<br>the solution output and the solution output and the solution output and<br>the solution output and the solution output and the solution output and<br>the solution output and the solution output and the solution output and<br>the solution output and the solution output and the solution output and the solution output and<br>the solution output and the solution output and the solution output and the solution output and<br>the solution output and the solution output and the solution output an                                                                                                    |                                                                                                    |   |
| Handrich and Honore and Annual Annual A<br>Annual Annual Annual Annual Annual Annual Annual Annual Annual Annual Annual Annual Annual Annual Annual Annual Annual Annual Annual Annual Annual Annual Annual Annual Annual Annual Annual Annual Annual Annual Annual Annual Annual Annu | and a state of the second second | (c) a series and the second state of the second state<br>program and the second state and the second state<br>and the second state of the second state and the<br>second state of the second state of the second state<br>state of the second state of the second state of the second state<br>state of the second state of the second state of the second state<br>state of the second state of the second state of the second state<br>state of the second state of the second state of the second state<br>state of the second state of the second state of the second state<br>state of the second state of the second state of the second state<br>state of the second state of the second state of the second state<br>state of the second state of the second state of the second state of the second state<br>state of the second state of the second state of                                                                                                    |                                                                                                    |   |
|                                                                                                    |                                                                                                    |                                                                                                    |                                                                                                    |   |
|                                                                                                    |                                                                                                    |                                                                                                    |                                                                                                    |   |
|                                                                                                    |                                                                                                    |                                                                                                    |                                                                                                    |   |
|                                                                                                    |                                                                                                    |                                                                                                    |                                                                                                    |   |
|                                                                                                    | CI                                                                                                    | ck <b>Save.</b>                                                                                                    |                                                                                                    |   |
|                                                                                                    |                                                                                                    |                                                                                                    |                                                                                                    |   |
|                                                                                                    |                                                                                                    |                                                                                                    |                                                                                                    |   |
|                                                                                                    | <b>×</b>                                                                                                    |                                                                                                    |                                                                                                    |   |

7) The material now appears in the Materials section on the Application tab.

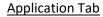

#### Test, Training Dashboard Timeline MAST-2018 Awaiting Decision Profile Materials 2018 Master's Program Awaiting Decision Submitted September 12, 2017 Last updated February 12, 2019 Current Bin: Acad Program/Committee Review No decision on file. Academic Program Academic Medicine- Distance (MS) Fall 2019 Entrance Term Mizzou ID 00000000 Collaborative Program/Sponsor N/A Application Complete - Ready for Academic Program Review and Decision

#### Checklist

| 12/15/2017   | Recommendation (Mizzou Tigers, University of Missouri-Columbia) | Received      | Ŧ |
|--------------|-----------------------------------------------------------------|---------------|---|
| ×            | Recommendation (Truman Tiger, University of Missouri-Columbia)  | Awaiting      | Ŧ |
| ×            | Transcript (Ewha Womans University)                             | Awaiting      | Ŧ |
| ✔ 11/28/2018 | Transcript (University of Missouri Columbia)                    | Received Copy | Ŧ |
| 11/28/2018   | Transcript (University of Missouri Columbia (Mizzou))           | Received Copy | Ŧ |
| ×            | Transcript (University of Missouri St Louis (UMSL))             | Awaiting      | Ψ |

#### Materials

| Date 🔺     | Description                                                | Record           | User   |
|------------|------------------------------------------------------------|------------------|--------|
| 02/12/2019 | App_Statement of Purpose                                   | This Application | Test 2 |
| 11/28/2018 | Transcript (Copy) University of Missouri Columbia (Mizzou) | Folio            | Hyosun |
| 11/28/2018 | Transcript (Copy) University of Missouri Columbia          | Folio            | Hyosun |
| 11/28/2018 | App_Resume or Curriculum Vita                              | This Application | Hyosun |
| 11/28/2018 | App_Statement of Purpose                                   | This Application | Hyosun |
| 12/15/2017 | App_Online Recommendation Mizzou Tigers                    | This Application | Hyosun |
| 09/21/2017 | Test_TOEFL Unofficial Score Report Upload                  | This Application |        |

## Uploading Hard-copy Letters of Recommendation

The recommendation consists of two parts, a **ranking form** and an **uploaded letter of support**. If your program receives hard-copy letters of recommendation and upload them on behalf of the applicant, the ranking form will not be included in the application. Follow the steps below to upload the hard-copy recommendations.

### When the recommender is listed in the application

1) Go to the Materials tab and click on the New Material link.

McLeod Test, Hyosun Test

| Dashboard              | Timeline MAST-2019 Aw           | aiting Materials Profile Material | s         |        |
|------------------------|---------------------------------|-----------------------------------|-----------|--------|
| Date ▲<br>New Material | Description                     | Click on the <b>New</b>           | Record    | User   |
| 02/08/2019             | Transcript (Copy) University of | , <b>Material</b> link.           | Folio     | Hyosun |
| 02/06/2019             | App_Online Recommendation       | Truman Tiger                      | MAST-2019 | Hyosun |
| 02/06/2019             | App_Resume or Curriculum Vit    | a                                 | MAST-2019 |        |
| 02/06/2019             | App_Statement of Purpose        |                                   | MAST-2019 |        |
| 12/19/2017             | Transcript (Copy) University of | of Missouri Columbia (Mizzou)     | Folio     |        |

#### 2) From the **Record** dropdown box, select the name of the recommender listed under **References**.

| Material        |                                                                                 |   |
|-----------------|---------------------------------------------------------------------------------|---|
| Record          | Folio                                                                           | • |
| Material        | Folio                                                                           |   |
| Memo            | Applications<br>2019 Master's Program                                           |   |
|                 | References                                                                      |   |
| Source          | 2019 Master's Program - Truman Tiger<br>2019 Master's Program - Truman Tiger II |   |
| Upload Document | 2019 Master's Program - Truman Tiger III<br>Schools                             |   |
|                 | University of Missouri Columbia (Mizzou) (Master's degree)                      |   |
|                 | Ewha Womans University (Bachelor's degree)                                      |   |

#### 3) From the Materials dropdown box, select **App\_Online Recommendation**.

| Material |                                      |   |
|----------|--------------------------------------|---|
| Record   | 2019 Master's Program - Truman Tiger | • |
| Material |                                      | • |
| Memo     | App_Online Recommendation            |   |
| Source   | Reference                            |   |

4) Click on the **Choose File** button to find the document on your computer and once the document is selected, click **Upload**.

| 2019 Master's Program - Truman Tiger | •                                                 |
|--------------------------------------|---------------------------------------------------|
| App_Online Recommendation            | ۲                                                 |
|                                      |                                                   |
| PDF / Document     Scanner           |                                                   |
| Choose File Example_Letndation.pdf   |                                                   |
|                                      | App_Online Recommendation  PDF / Document Scanner |

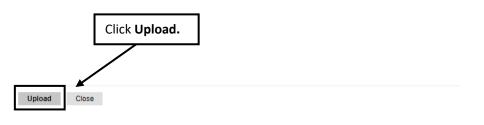

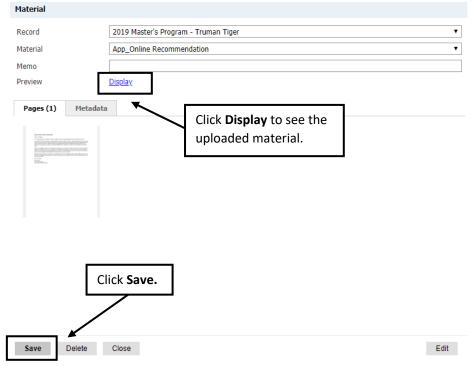

6) The letter of recommendation now appears in the **Materials** section on the **Application tab**. If applicants have submitted their application, they can also keep track of the receipt status by logging into their **application status page**.

#### Application Tab

| Dashboard                                                                                                    | Timeline                                                                                                    | MAST-201                                                                                                    | 9 Awaiting Materials                                                                                                    | Profile                                            | Materials          |                                     |                                                          |                                                                                                    |
|----------------------------------------------------------------------------------------------------|----------------------------------------------------------------------------------------------------|----------------------------------------------------------------------------------------------------|----------------------------------------------------------------------------------------------------|----------------------------------------------------|--------------------|-------------------------------------|----------------------------------------------------------|----------------------------------------------------------------------------------------------------|
| 019 Master's                                                                                                    | s Program                                                                                                    |                                                                                                    |                                                                                                    | _                                                  |                    |                                     |                                                          |                                                                                                    |
| waiting Materials<br>ubmitted Septen<br>ast updated Feb                                                                                                    | nber 7, 2018                                                                                                    | I                                                                                                    | Current B                                                                                                    | in: Submitted-                                     | Awaiting Materials | No decision o                       | on file.                                                 |                                                                                                    |
| Entrance To<br>Mizzou ID                                                                                                    | erm Fal<br>14<br>program N/                                                                                                    | ll 2019<br>101627<br>A                                                                                                  | icine- Distance (M                                                                                                    | 15)                                                |                    |                                     |                                                          |                                                                                                    |
| \$                                                                                                    | Incomplete                                                                                                    | - Waiting on                                                                                                    | Application Mate                                                                                                    | erials from A                                      |                    | mendation<br>itus is now            | ]                                                        |                                                                                                    |
|                                                                                                    |                                                                                                    |                                                                                                    |                                                                                                    |                                                    | updated to         | o Received.                         |                                                          |                                                                                                    |
| hecklist                                                                                                    |                                                                                                    |                                                                                                    |                                                                                                    |                                                    | updated to         | o <b>Received</b> .                 |                                                          |                                                                                                    |
|                                                                                                    | Recommend                                                                                                    | ation (Trumar                                                                                                    | n Tiger II, Universit                                                                                                    | y of Missouri)                                     | updated to         | • Received.                         | Awaiting                                                 | v                                                                                                    |
|                                                                                                    |                                                                                                    |                                                                                                    | n Tiger II, Universit<br>n Tiger III, Universi                                                                                                    |                                                    | updated to         | • Received.                         | Awaiting<br>Awaiting                                     | ۲<br>۲                                                                                                    |
|                                                                                                    | Recommend                                                                                                    | ation (Trumar                                                                                                    |                                                                                                    |                                                    | updated to         | o Received.                         | -                                                        |                                                                                                    |
| ×<br>×<br>06/13/2018                                                                                                    | Recommend                                                                                                    | lation (Trumar<br>lation (Trumar                                                                                        | n Tiger III, Universi                                                                                                    |                                                    | updated to         | ○ Received.                         | Awaiting                                                 | v                                                                                                    |
| ×<br>×<br>06/13/2018                                                                                                    | Recommend<br>Recommend                                                                                                    | dation (Trumar<br>dation (Trumar<br>Report                                                                              | n Tiger III, Universi                                                                                                    |                                                    | updated to         | ○ Received.                         | Awaiting<br>Received                                     | T<br>T                                                                                                    |
| ×<br>×<br>✓ 06/13/2018                                                                                                    | Recommend<br>Recommend<br>GRE Score R<br>TOEFL Score                                                                              | dation (Trumar<br>dation (Trumar<br>Report                                                                              | n Tiger III, Universi<br>n Tiger, Mizzou)                                                                                                    |                                                    | updated to         | o Received.                         | Awaiting<br>Received<br>Awaiting                         | र<br>र<br>र                                                                                                    |
| <ul> <li>06/13/2018</li> <li>06/13/2018</li> <li>12/13/2018</li> </ul>                                                                                                    | Recommend<br>Recommend<br>GRE Score F<br>TOEFL Score<br>Transcript (I                                                             | lation (Trumar<br>lation (Trumar<br>Report<br>e Report<br>Ewha Womans                                                   | n Tiger III, Universi<br>n Tiger, Mizzou)                                                                                                    | ty of Missouri)                                    | updated to         | Received.                           | Awaiting<br>Received<br>Awaiting<br>Awaiting             | Υ<br>Υ<br>Υ<br>Υ                                                                                                    |
| <ul> <li>06/13/2018</li> <li>06/13/2018</li> <li>12/13/2018</li> <li>02/08/2019</li> </ul>                                                                                               | Recommend<br>Recommend<br>GRE Score F<br>TOEFL Score<br>Transcript (I                                                             | lation (Trumar<br>lation (Trumar<br>Report<br>e Report<br>Ewha Womans                                                   | n Tiger III, Universi<br>n Tiger, Mizzou)<br>s University)                                                                                            | ty of Missouri)                                    | updated to         | • Received.                         | Awaiting<br>Received<br>Awaiting<br>Awaiting<br>Received | Υ           Υ           Υ           Υ           Υ           Υ           Υ           Υ           Υ           Υ           Υ           Υ           Υ           Υ |
| <ul> <li>06/13/2018</li> <li>06/13/2018</li> <li>12/13/2018</li> <li>02/08/2019</li> <li>1aterials</li> </ul>                                                                            | Recommend<br>Recommend<br>GRE Score F<br>TOEFL Score<br>Transcript (I                                                             | lation (Trumar<br>lation (Trumar<br>Report<br>e Report<br>Ewha Womans<br>University of N                                | n Tiger III, Universi<br>n Tiger, Mizzou)<br>s University)                                                                                            | ty of Missouri)                                    | updated to         | Received.                           | Awaiting<br>Received<br>Awaiting<br>Awaiting<br>Received | Υ           Υ           Υ           Υ           Υ           Υ           Υ           Υ           Υ           Υ           Υ           Υ           Υ           Υ |
| <ul> <li>06/13/2018</li> <li>06/13/2018</li> <li>12/13/2018</li> <li>02/08/2019</li> <li>1aterials</li> <li>Date ▲</li> </ul>                                                            | Recommend<br>Recommend<br>GRE Score R<br>TOEFL Score<br>Transcript (I<br>Transcript (I<br>Description                             | lation (Trumar<br>lation (Trumar<br>Report<br>e Report<br>Ewha Womans<br>University of M                                | n Tiger III, Universi<br>n Tiger, Mizzou)<br>s University)                                                                                            | ty of Missouri)<br>Mizzou))                        | updated to         |                                     | Awaiting<br>Received<br>Awaiting<br>Awaiting<br>Received | Ψ           Ψ           Ψ           Ψ           Ψ           Ψ           Ψ                                                                                     |
| <ul> <li>06/13/2018</li> <li>06/13/2018</li> <li>12/13/2018</li> <li>02/08/2019</li> <li>daterials</li> <li>Date </li> <li>D2/12/2019</li> </ul>                                         | Recommend<br>Recommend<br>GRE Score R<br>TOEFL Score<br>Transcript (I<br>Transcript (I<br>Description<br>App_Online               | lation (Trumar<br>lation (Trumar<br>Report<br>e Report<br>Ewha Womans<br>University of M<br>n<br>Recommendat            | n Tiger III, Universi<br>n Tiger, Mizzou)<br>s University)<br>fissouri Columbia (f                                                                    | ty of Missouri)<br>Mizzou))                        |                    | Record                              | Awaiting<br>Received<br>Awaiting<br>Awaiting<br>Received | v<br>v<br>v<br>v<br>v<br>v<br>User                                                                                                    |
| <ul> <li>06/13/2018</li> <li>06/13/2018</li> <li>12/13/2018</li> <li>02/08/2019</li> <li>1aterials</li> <li>Date </li> <li>02/12/2019</li> <li>02/12/2019</li> <li>02/08/2019</li> </ul> | Recommend<br>Recommend<br>GRE Score R<br>TOEFL Score<br>Transcript (I<br>Description<br>App_Online<br>Transcript (I               | dation (Trumar<br>dation (Trumar<br>Report<br>e Report<br>Ewha Womans<br>University of M<br>Recommendal<br>Copy) Univer | n Tiger III, Universi<br>n Tiger, Mizzou)<br>s University)<br>dissouri Columbia (M<br>tion Truman Tiger                                               | ty of Missouri)<br>Mizzou))<br>r<br>umbia (Mizzou) |                    | Record<br>This Application          | Awaiting<br>Received<br>Awaiting<br>Awaiting<br>Received | v<br>v<br>v<br>v<br>v<br>v<br>User<br>Test 2                                                                                                    |
| ×<br>×<br>✓ 12/13/2018                                                                                                    | Recommend<br>Recommend<br>GRE Score R<br>TOEFL Score<br>Transcript (I<br>Description<br>App_Online<br>Transcript (I<br>App_Online | dation (Trumar<br>dation (Trumar<br>Report<br>e Report<br>Ewha Womans<br>University of M<br>Recommendal<br>Copy) Univer | n Tiger III, Universi<br>n Tiger, Mizzou)<br>s University)<br>fissouri Columbia (M<br>tion Truman Tiger<br>rsity of Missouri Col<br>tion Truman Tiger | ty of Missouri)<br>Mizzou))<br>r<br>umbia (Mizzou) |                    | Record<br>This Application<br>Folio | Awaiting<br>Received<br>Awaiting<br>Awaiting<br>Received | v<br>v<br>v<br>v<br>v<br>v<br>User<br>Test 2<br>Hyosun                                                                                                    |

### When the recommender is not listed in the application

1) Go to the Materials tab and click on the New Material link.

McLeod Test, Hyosun Test

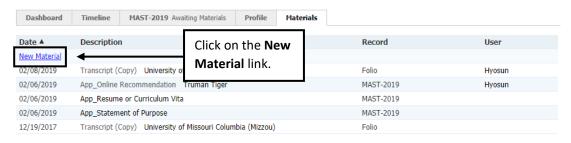

 From the Record dropdown box, select the appropriate application round listed under Applications, and from the Material dropdown box, select App\_Hard-Copy Recommendation. Make a note of the recommender in the Memo, click on the Choose File button to find the document on your computer and once the document is selected, click Upload.

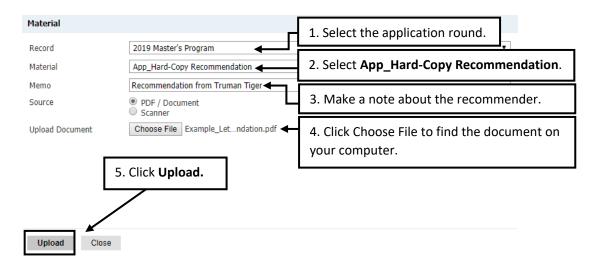

| Record                                                                                                    | 2019 Master's Prog | ram - Truman Tiger                                 |      |
|----------------------------------------------------------------------------------------------------|--------------------|----------------------------------------------------|------|
| Material                                                                                                    | App_Online Recom   | nendation                                          | ,    |
| 4emo<br>Preview                                                                                                    | <u>Display</u>     |                                                    |      |
|                                                                                                    | 1etadata           | Click <b>Display</b> to see the uploaded material. |      |
| A antiparticular de la construcción de la construcción de la construcc | Click Save.        |                                                    |      |
| 🖌                                                                                                    |                    |                                                    | Edit |

# 4) The letter of recommendation now appears in the **Materials** section on the **Application** tab.

## Application Tab

McLeod Test, Hyosun Test

| Dashboard                                                                                                    | Timeline                                                                | MAST-2019 Await                                                                                            | ting Materials                                                | Profile                     | Materials       |     |                                                          |                  |
|----------------------------------------------------------------------------------------------------|-------------------------------------------------------------------------|----------------------------------------------------------------------------------------------------|---------------------------------------------------------------|-----------------------------|-----------------|-----|----------------------------------------------------------|------------------|
| 2019 Master's                                                                                                    | Program                                                                 |                                                                                                    |                                                               | 4                           |                 |     |                                                          |                  |
| Awaiting Materials<br>Submitted Septeml<br>.ast updated Febru                                                                                                    | ber 7, 2018                                                             |                                                                                                    | Current Bin:                                                  | Submitted- i                | Awaiting Materi | als | No decision on file.                                     |                  |
| Academic Pr<br>Entrance Ter<br>Mizzou ID<br>Grad Prep pr<br>Military Stat                                                                                                    | rm Fall<br>141<br>rogram N//<br>tus N//                                 | A                                                                                                    |                                                               |                             | -1              |     |                                                          |                  |
| *                                                                                                    | Incomplete-                                                             | Waiting on Applic                                                                                          | cation Materia                                                | als from Ap                 | pricant         |     |                                                          |                  |
| Checklist                                                                                                    |                                                                         |                                                                                                    |                                                               |                             | ipiicant        |     |                                                          |                  |
| •                                                                                                    | Recommenda                                                              | ation (Truman Tiger                                                                                        | II, University of                                             | f Missouri)                 | ipiicant        |     | Awaiting                                                 | v                |
| Checklist<br>×<br>×                                                                                                    | Recommenda                                                              | ation (Truman Tiger<br>ation (Truman Tiger                                                                 | II, University of<br>III, University of                       | f Missouri)                 | piicant         |     | Awaiting                                                 | Ŧ                |
| •                                                                                                    | Recommenda<br>Recommenda<br>Recommenda                                  | ation (Truman Tiger<br>ation (Truman Tiger<br>ation (Truman Tiger,                                         | II, University of<br>III, University of                       | f Missouri)                 | piicant         |     | Awaiting<br>Received                                     | Ψ<br>Ψ           |
| Checklist<br>×<br>×                                                                                                    | Recommenda<br>Recommenda<br>GRE Score R                                 | ation (Truman Tiger<br>ation (Truman Tiger<br>ation (Truman Tiger,<br>eport                                | II, University of<br>III, University of                       | f Missouri)                 | piicant         |     | Awaiting<br>Received<br>Awaiting                         | τ<br>τ<br>τ      |
| Checklist<br>Checklist<br>O6/13/2018<br>Checklist<br>Checklist | Recommenda<br>Recommenda<br>GRE Score R<br>TOEFL Score                  | ation (Truman Tiger<br>ation (Truman Tiger<br>ation (Truman Tiger,<br>eport<br>Report                      | II, University ol<br>III, University o<br>, Mizzou)           | f Missouri)                 | piicant         |     | Awaiting<br>Received<br>Awaiting<br>Awaiting             | т<br>т<br>т      |
| <ul> <li>Checklist</li> <li>★</li> <li>★</li> <li>06/13/2018</li> <li>★</li> <li>★</li> <li>★</li> <li>12/13/2018</li> </ul>                                                                                                    | Recommenda<br>Recommenda<br>GRE Score R<br>TOEFL Score<br>Transcript (E | ation (Truman Tiger<br>ation (Truman Tiger<br>ation (Truman Tiger,<br>eport                                | II, University ol<br>III, University o<br>, Mizzou)<br>rsity) | f Missouri)<br>of Missouri) | piicant         |     | Awaiting<br>Received<br>Awaiting                         | τ<br>τ<br>τ      |
| <ul> <li>Checklist</li> <li>★</li> <li>★</li> <li>06/13/2018</li> <li>★</li> <li>★</li> <li>★</li> <li>12/13/2018</li> </ul>                                                                                                    | Recommenda<br>Recommenda<br>GRE Score R<br>TOEFL Score<br>Transcript (E | ation (Truman Tiger<br>ation (Truman Tiger<br>ation (Truman Tiger,<br>eport<br>Report<br>wha Womans Univer | II, University ol<br>III, University o<br>, Mizzou)<br>rsity) | f Missouri)<br>of Missouri) | piicant         |     | Awaiting<br>Received<br>Awaiting<br>Awaiting<br>Received | т<br>т<br>т<br>т |

| <br>Date A | Description                                                   | Record           | User   |
|------------|---------------------------------------------------------------|------------------|--------|
| 02/12/2019 | App_Hard-Copy Recommendation Recommendation from Truman Tiger | This Application | Test 2 |
| 02/12/2019 | App_Online Recommendation Truman Tiger                        | This Application | Test 2 |
| 02/08/2019 | Transcript (Copy) University of Missouri Columbia (Mizzou)    | Folio            | Hyosun |
| 02/06/2019 | App_Online Recommendation Truman Tiger                        | This Application | Hyosun |
| 02/06/2019 | App_Resume or Curriculum Vita                                 | This Application |        |
|            |                                                               |                  |        |

# Uploading a GPA Justification Letter and an International Letter of Support (For Graduate Admissions)

Once academic programs make decisions, the decisions need to be communicated within Slate and sometimes a GPA justification letter and/or a letter of support (for international only) is needed for the final review by the Graduate Admissions office. These letters can be sent to gradadmin@missouri.edu, or uploaded to the system. Follow steps below to upload these documents.

1) Go to the Materials tab and click on the New Material link.

McLeod Test, Hyosun Test

.. . . .

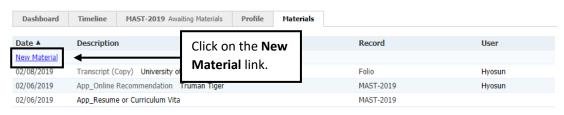

2) Important! Select the appropriate application round from the **Record** dropdown box. Make sure the selected round is correct.

| material |                           |   |
|----------|---------------------------|---|
|          |                           | _ |
| Record   | 2019 Master's Program 🔻   |   |
| Material | Folio Applications        | 1 |
| Memo     | 2019 Master's Program 🖌 🚽 |   |
| Hello    | References                |   |
| Source   | - Dolly Dailey            |   |
|          | - David Venter            |   |
|          |                           |   |

3) From the Materials dropdown box, select Dept\_GPA Justification Letter (For Grad Admin Review) or Dept\_International Letter of Support (For Grad Admin Review). Click on the Choose File button to find the document on your computer and once the document is selected, click Upload.

| Material        |                                                                                                    |          |
|-----------------|----------------------------------------------------------------------------------------------------|----------|
| Record          | 2019 Master's Program                                                                                    | ۲        |
| Material        |                                                                                                    | •        |
| Memo            | App_Hard-Copy Recommendation<br>App_Honors and Awards                                                    | <b>^</b> |
| Source          | App_Language Exam Waiver Request (TOEFL, IELTS, etc.)<br>App_MoCA/Praxis Exam Certification Score Report |          |
| Upload Document | App_MPER Scholars Application Statement<br>App_Personal Data Sheet                                       |          |
| -,              | App_Resume or Curriculum Vita<br>App_Statement of Purpose                                                |          |
|                 | App_Supplemental Material                                                                                |          |
|                 | App_Writing Sample<br>Dept_Cover Sheet                                                                   |          |
|                 | Dept_Decision Letter<br>Dept_GPA Justification Letter (For Grad Admin Review)                            |          |
|                 | Dept_International Letter of Support (For Grad Admin Review)                                             |          |

**Important!** If the department decision letter includes funding for international applicants, save the letters under **Dept\_International Letter of Support (For Grad Admin Review)**. However, if you wish to store the department decision letters for domestic applicants and international applicants with no funding, use **Dept\_Decision Letter** instead.

#### 4) Click Upload.

| Material        |                                                              |   |
|-----------------|--------------------------------------------------------------|---|
| Record          | 2019 Master's Program                                        | • |
| Material        | Dept_International Letter of Support (For Grad Admin Review) | • |
| Memo            |                                                              |   |
| Source          | <ul> <li>PDF / Document</li> <li>Scanner</li> </ul>          |   |
| Upload Document | Choose File Award Letter.docx                                |   |

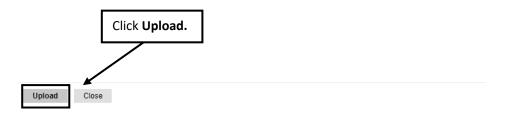

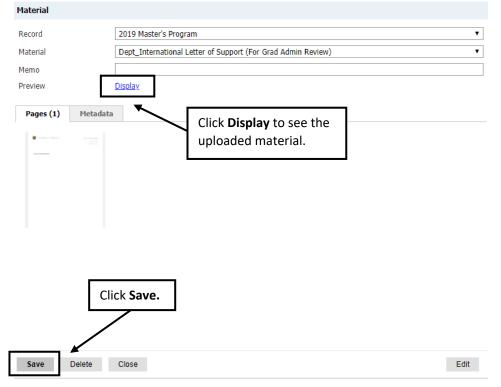

5) The material now appears in the **Materials** section on the **Application tab**.

| pplication                                               | Tab                                                           |                      |        |
|----------------------------------------------------------|---------------------------------------------------------------|----------------------|--------|
| AcLeod Te                                                | st, Hyosun Test                                               |                      |        |
| Dashboard                                                | Timeline MAST-2019 Awaiting Materials Profile Materials       |                      |        |
| 019 Master's                                             | Program                                                       |                      |        |
| waiting Materials<br>ubmitted Septem<br>ast updated Febr | ber 7, 2018                                                   | No decision on file. |        |
| Entrance Te<br>Mizzou ID                                 | 14101627<br>rogram N/A                                        |                      |        |
| ŧ                                                        | Incomplete- Waiting on Application Materials from Applicant   |                      |        |
|                                                          |                                                               |                      |        |
| hecklist                                                 |                                                               |                      |        |
| ×                                                        | Recommendation (Truman Tiger II, University of Missouri)      | Awaiting             | Ψ      |
| ×                                                        | Recommendation (Truman Tiger III, University of Missouri)     | Awaiting             | Ψ      |
| 06/13/2018                                               | Recommendation (Truman Tiger, Mizzou)                         | Received             | Ŧ      |
| ×                                                        | GRE Score Report                                              | Awaiting             | Ψ      |
| ×                                                        | TOEFL Score Report                                            | Awaiting             | Ψ      |
| 12/13/2018                                               | Transcript (Ewha Womans University)                           | Received             | Ŧ      |
| 02/08/2019                                               | Transcript (University of Missouri Columbia (Mizzou))         | Received Copy        | y 🔻    |
| laterials                                                |                                                               |                      |        |
| Date 🛦                                                   | Description                                                   | Record               | llser  |
| 02/13/2019                                               | Dept_International Letter of Support (For Grad Admin Review)  | This Application     | Test 2 |
| 02/12/2019                                               | App_Hard-Copy Recommendation Recommendation from Truman Tiger | This Application     | Test 2 |
| 02/12/2019                                               | App_Online Recommendation Truman Tiger                        | This Application     | Test 2 |
| 02/08/2019                                               | Transcript (Copy) University of Missouri Columbia (Mizzou)    | Folio                | Hyosun |
| 02/06/2019                                               | App_Online Recommendation Truman Tiger                        | This Application     | Hyosun |
| 02/06/2019                                               | App_Resume or Curriculum Vita                                 | This Application     |        |
| 00/06/0010                                               | Ann Chatement of Durance                                      | This Application     |        |

# Please contact the Graduate Admission Office at <u>gradadmin@missouri.edu</u> with questions or for assistance.

This Application

02/06/2019 App\_Statement of Purpose